Pham 3444

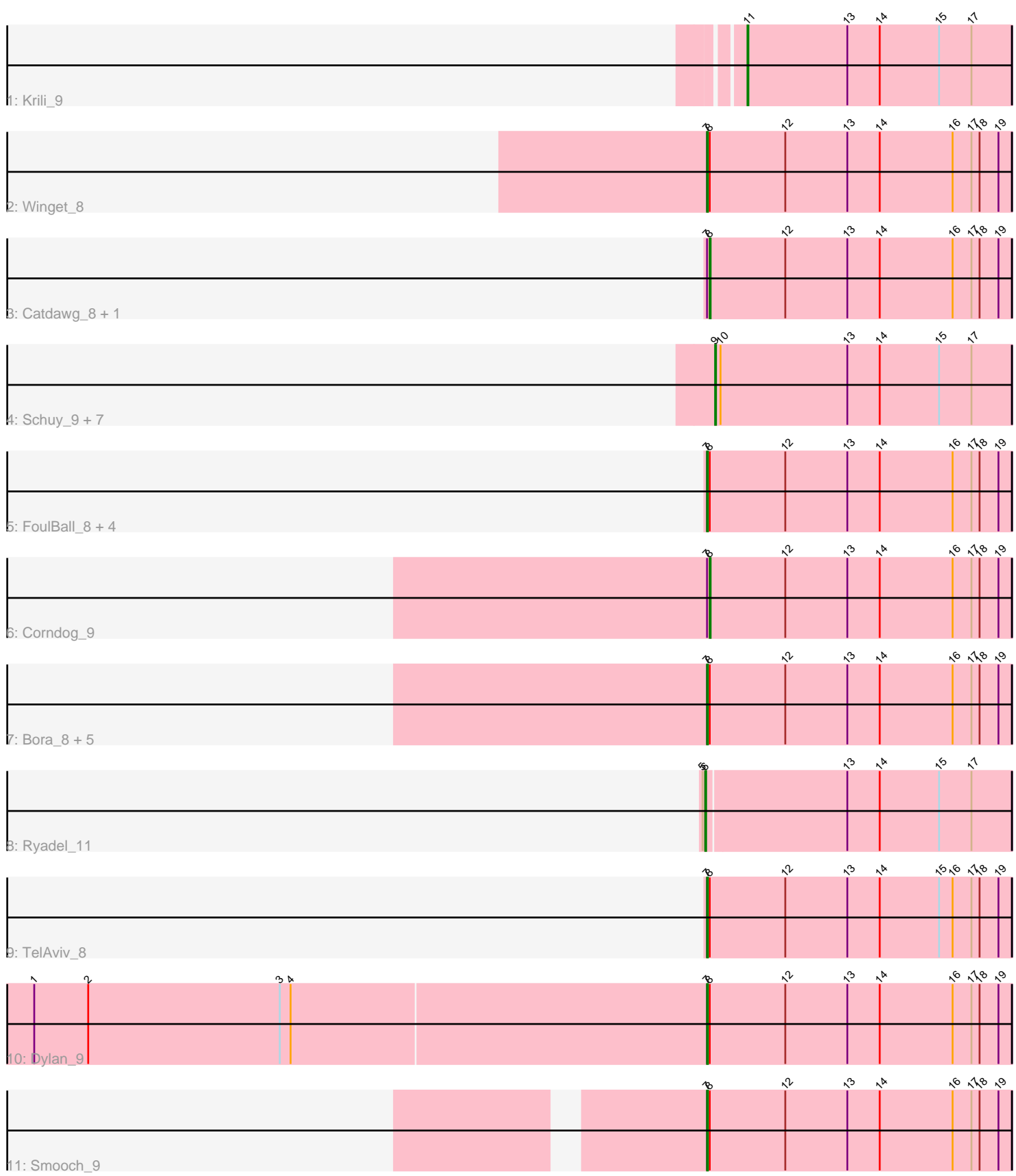

Note: Tracks are now grouped by subcluster and scaled. Switching in subcluster is indicated by changes in track color. Track scale is now set by default to display the region 30 bp upstream of start 1 to 30 bp downstream of the last possible start. If this default region is judged to be packed too tightly with annotated starts, the track will be further scaled to only show that region of the ORF with annotated starts. This action will be indicated by adding "Zoomed" to the title. For starts, yellow indicates the location of called starts comprised solely of Glimmer/GeneMark auto-annotations, green indicates the location of called starts with at least 1 manual gene annotation.

# Pham 3444 Report

This analysis was run 04/28/24 on database version 559.

Pham number 3444 has 28 members, 6 are drafts.

Phages represented in each track:

- Track 1 : Krili\_9
- Track 2 : Winget 8
- Track 3 : Catdawg\_8, Blessica\_8
- Track 4 : Schuy\_9, Alkhayr\_9, Vorrps\_9, Mori\_9, MadKillah\_9, NiebruSaylor\_9,
- Shida\_9, Murai<sup>9</sup>
- Track 5 : FoulBall\_8, JangDynasty\_8, SchoolBus\_8, Familton\_9, Idergollasper\_8
- Track 6 : Corndog 9
- Track 7 : Bora\_8, Zakhe101\_9, Wildflower\_8, Ashwin\_9, Firecracker\_8,
- YungJamal 9
- Track 8 : Ryadel\_11
- Track 9 : TelAviv\_8
- Track 10 : Dylan 9
- Track 11 : Smooch 9

# **Summary of Final Annotations (See graph section above for start numbers):**

The start number called the most often in the published annotations is 7, it was called in 11 of the 22 non-draft genes in the pham.

Genes that call this "Most Annotated" start:

• Ashwin\_9, Bora\_8, Dylan\_9, Familton\_9, Firecracker\_8, FoulBall\_8, Idergollasper\_8, JangDynasty\_8, SchoolBus\_8, Smooch\_9, TelAviv\_8, Wildflower\_8, Winget\_8, YungJamal\_9, Zakhe101\_9,

Genes that have the "Most Annotated" start but do not call it: • Blessica\_8, Catdawg\_8, Corndog\_9,

Genes that do not have the "Most Annotated" start: • Alkhayr\_9, Krili\_9, MadKillah\_9, Mori\_9, Murai\_9, NiebruSaylor\_9, Ryadel\_11, Schuy\_9, Shida\_9, Vorrps\_9,

### **Summary by start number:**

Start 6:

- Found in 1 of 28 ( 3.6% ) of genes in pham
- Manual Annotations of this start: 1 of 22
- Called 100.0% of time when present
- Phage (with cluster) where this start called: Ryadel 11 (O),

### Start 7:

- Found in 18 of 28 ( 64.3% ) of genes in pham
- Manual Annotations of this start: 11 of 22
- Called 83.3% of time when present

• Phage (with cluster) where this start called: Ashwin 9 (O), Bora 8 (O), Dylan 9 (O),

Familton\_9 (O), Firecracker\_8 (O), FoulBall\_8 (O), Idergollasper\_8 (O),

JangDynasty\_8 (O), SchoolBus\_8 (O), Smooch\_9 (O), TelAviv\_8 (O), Wildflower\_8 (O), Winget\_8 (O), YungJamal\_9 (O), Zakhe101\_9 (O),

## Start 8:

- Found in 18 of 28 ( 64.3% ) of genes in pham
- Manual Annotations of this start: 3 of 22
- Called 16.7% of time when present
- Phage (with cluster) where this start called: Blessica\_8 (O), Catdawg\_8 (O), Corndog\_9 (O),

## Start 9:

- Found in 8 of 28 ( 28.6% ) of genes in pham
- Manual Annotations of this start: 6 of 22
- Called 100.0% of time when present

• Phage (with cluster) where this start called: Alkhayr 9 (O), MadKillah 9 (O), Mori 9

(O), Murai  $9$  (O), NiebruSaylor  $9$  (O), Schuy  $9$  (O), Shida  $9$  (O), Vorrps  $9$  (O),

### Start 11:

- Found in 1 of 28 ( 3.6% ) of genes in pham
- Manual Annotations of this start: 1 of 22
- Called 100.0% of time when present
- Phage (with cluster) where this start called: Krili 9 (O),

# **Summary by clusters:**

There is one cluster represented in this pham: O

Info for manual annotations of cluster O:

•Start number 6 was manually annotated 1 time for cluster O.

•Start number 7 was manually annotated 11 times for cluster O.

•Start number 8 was manually annotated 3 times for cluster O.

•Start number 9 was manually annotated 6 times for cluster O.

•Start number 11 was manually annotated 1 time for cluster O.

# **Gene Information:**

Gene: Alkhayr\_9 Start: 2839, Stop: 2510, Start Num: 9 Candidate Starts for Alkhayr\_9: (Start: 9 @2839 has 6 MA's), (10, 2833), (13, 2692), (14, 2656), (15, 2590), (17, 2554), Gene: Ashwin\_9 Start: 3063, Stop: 2725, Start Num: 7 Candidate Starts for Ashwin\_9: (Start: 7 @3063 has 11 MA's), (Start: 8 @3060 has 3 MA's), (12, 2976), (13, 2907), (14, 2871), (16, 2790), (17, 2769), (18, 2760), (19, 2739),

Gene: Blessica\_8 Start: 2615, Stop: 2280, Start Num: 8 Candidate Starts for Blessica\_8: (Start: 7 @2618 has 11 MA's), (Start: 8 @2615 has 3 MA's), (12, 2531), (13, 2462), (14, 2426), (16, 2345), (17, 2324), (18, 2315), (19, 2294),

Gene: Bora\_8 Start: 2753, Stop: 2415, Start Num: 7 Candidate Starts for Bora\_8: (Start: 7 @2753 has 11 MA's), (Start: 8 @2750 has 3 MA's), (12, 2666), (13, 2597), (14, 2561), (16, 2480), (17, 2459), (18, 2450), (19, 2429),

Gene: Catdawg\_8 Start: 2665, Stop: 2330, Start Num: 8 Candidate Starts for Catdawg\_8: (Start: 7 @2668 has 11 MA's), (Start: 8 @2665 has 3 MA's), (12, 2581), (13, 2512), (14, 2476), (16, 2395), (17, 2374), (18, 2365), (19, 2344),

Gene: Corndog\_9 Start: 3042, Stop: 2707, Start Num: 8 Candidate Starts for Corndog\_9: (Start: 7 @3045 has 11 MA's), (Start: 8 @3042 has 3 MA's), (12, 2958), (13, 2889), (14, 2853), (16, 2772), (17, 2751), (18, 2742), (19, 2721),

Gene: Dylan\_9 Start: 3067, Stop: 2729, Start Num: 7 Candidate Starts for Dylan\_9: (1, 3811), (2, 3751), (3, 3538), (4, 3526), (Start: 7 @3067 has 11 MA's), (Start: 8 @3064 has 3 MA's), (12, 2980), (13, 2911), (14, 2875), (16, 2794), (17, 2773), (18, 2764), (19, 2743),

Gene: Familton\_9 Start: 2669, Stop: 2331, Start Num: 7 Candidate Starts for Familton\_9: (Start: 7 @2669 has 11 MA's), (Start: 8 @2666 has 3 MA's), (12, 2582), (13, 2513), (14, 2477), (16, 2396), (17, 2375), (18, 2366), (19, 2345),

Gene: Firecracker\_8 Start: 2754, Stop: 2416, Start Num: 7 Candidate Starts for Firecracker\_8: (Start: 7 @2754 has 11 MA's), (Start: 8 @2751 has 3 MA's), (12, 2667), (13, 2598), (14, 2562), (16, 2481), (17, 2460), (18, 2451), (19, 2430),

Gene: FoulBall\_8 Start: 2669, Stop: 2331, Start Num: 7 Candidate Starts for FoulBall\_8: (Start: 7 @2669 has 11 MA's), (Start: 8 @2666 has 3 MA's), (12, 2582), (13, 2513), (14, 2477), (16, 2396), (17, 2375), (18, 2366), (19, 2345),

Gene: Idergollasper\_8 Start: 2669, Stop: 2331, Start Num: 7 Candidate Starts for Idergollasper\_8: (Start: 7 @2669 has 11 MA's), (Start: 8 @2666 has 3 MA's), (12, 2582), (13, 2513), (14, 2477), (16, 2396), (17, 2375), (18, 2366), (19, 2345),

Gene: JangDynasty\_8 Start: 2758, Stop: 2420, Start Num: 7 Candidate Starts for JangDynasty\_8:

(Start: 7 @2758 has 11 MA's), (Start: 8 @2755 has 3 MA's), (12, 2671), (13, 2602), (14, 2566), (16, 2485), (17, 2464), (18, 2455), (19, 2434), Gene: Krili\_9 Start: 2664, Stop: 2371, Start Num: 11 Candidate Starts for Krili\_9: (Start: 11 @2664 has 1 MA's), (13, 2553), (14, 2517), (15, 2451), (17, 2415), Gene: MadKillah\_9 Start: 2700, Stop: 2371, Start Num: 9 Candidate Starts for MadKillah\_9: (Start: 9 @2700 has 6 MA's), (10, 2694), (13, 2553), (14, 2517), (15, 2451), (17, 2415), Gene: Mori\_9 Start: 2700, Stop: 2371, Start Num: 9 Candidate Starts for Mori\_9: (Start: 9 @2700 has 6 MA's), (10, 2694), (13, 2553), (14, 2517), (15, 2451), (17, 2415), Gene: Murai\_9 Start: 2700, Stop: 2371, Start Num: 9 Candidate Starts for Murai\_9: (Start: 9 @2700 has 6 MA's), (10, 2694), (13, 2553), (14, 2517), (15, 2451), (17, 2415), Gene: NiebruSaylor\_9 Start: 2700, Stop: 2371, Start Num: 9 Candidate Starts for NiebruSaylor\_9: (Start: 9 @2700 has 6 MA's), (10, 2694), (13, 2553), (14, 2517), (15, 2451), (17, 2415), Gene: Ryadel\_11 Start: 3441, Stop: 3106, Start Num: 6 Candidate Starts for Ryadel\_11: (5, 3444), (Start: 6 @3441 has 1 MA's), (13, 3288), (14, 3252), (15, 3186), (17, 3150), Gene: SchoolBus\_8 Start: 2669, Stop: 2331, Start Num: 7 Candidate Starts for SchoolBus\_8: (Start: 7 @2669 has 11 MA's), (Start: 8 @2666 has 3 MA's), (12, 2582), (13, 2513), (14, 2477), (16, 2396), (17, 2375), (18, 2366), (19, 2345), Gene: Schuy\_9 Start: 2700, Stop: 2371, Start Num: 9 Candidate Starts for Schuy\_9: (Start: 9 @2700 has 6 MA's), (10, 2694), (13, 2553), (14, 2517), (15, 2451), (17, 2415), Gene: Shida\_9 Start: 2749, Stop: 2420, Start Num: 9 Candidate Starts for Shida\_9: (Start: 9 @2749 has 6 MA's), (10, 2743), (13, 2602), (14, 2566), (15, 2500), (17, 2464), Gene: Smooch\_9 Start: 3043, Stop: 2705, Start Num: 7 Candidate Starts for Smooch\_9: (Start: 7 @3043 has 11 MA's), (Start: 8 @3040 has 3 MA's), (12, 2956), (13, 2887), (14, 2851), (16, 2770), (17, 2749), (18, 2740), (19, 2719), Gene: TelAviv\_8 Start: 2666, Stop: 2328, Start Num: 7 Candidate Starts for TelAviv\_8: (Start: 7 @2666 has 11 MA's), (Start: 8 @2663 has 3 MA's), (12, 2579), (13, 2510), (14, 2474), (15, 2408), (16, 2393), (17, 2372), (18, 2363), (19, 2342), Gene: Vorrps\_9 Start: 2700, Stop: 2371, Start Num: 9 Candidate Starts for Vorrps\_9: (Start: 9 @2700 has 6 MA's), (10, 2694), (13, 2553), (14, 2517), (15, 2451), (17, 2415),

Gene: Wildflower\_8 Start: 2715, Stop: 2377, Start Num: 7 Candidate Starts for Wildflower\_8: (Start: 7 @2715 has 11 MA's), (Start: 8 @2712 has 3 MA's), (12, 2628), (13, 2559), (14, 2523), (16, 2442), (17, 2421), (18, 2412), (19, 2391),

Gene: Winget\_8 Start: 2754, Stop: 2416, Start Num: 7 Candidate Starts for Winget\_8: (Start: 7 @2754 has 11 MA's), (Start: 8 @2751 has 3 MA's), (12, 2667), (13, 2598), (14, 2562), (16, 2481), (17, 2460), (18, 2451), (19, 2430),

Gene: YungJamal\_9 Start: 3043, Stop: 2705, Start Num: 7 Candidate Starts for YungJamal\_9: (Start: 7 @3043 has 11 MA's), (Start: 8 @3040 has 3 MA's), (12, 2956), (13, 2887), (14, 2851), (16, 2770), (17, 2749), (18, 2740), (19, 2719),

Gene: Zakhe101\_9 Start: 3067, Stop: 2729, Start Num: 7 Candidate Starts for Zakhe101\_9: (Start: 7 @3067 has 11 MA's), (Start: 8 @3064 has 3 MA's), (12, 2980), (13, 2911), (14, 2875), (16, 2794), (17, 2773), (18, 2764), (19, 2743),